**AutoCAD Crack Descarga gratis [Mac/Win]**

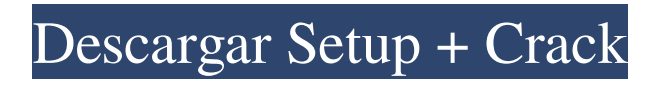

## **AutoCAD Codigo de activacion**

autocad 2018 En la década de 1990, AutoCAD se trasladó a las computadoras centrales y, más tarde, a otros sistemas operativos. A partir de 2001, la línea de software AutoCAD se trasladó al sistema operativo Windows y cada año aparecen nuevas versiones. Algunas de las características de AutoCAD que aparecen en versiones anteriores también están presentes en la mayoría de las versiones más recientes. Esto hace posible que un usuario de AutoCAD transfiera sus dibujos a una nueva versión. Los archivos de AutoCAD se utilizan a menudo para crear dibujos paramétricos, que suelen ser más complicados y tienen más funciones que los dibujos no paramétricos. Un dibujo estándar de AutoCAD contiene componentes como formas (líneas, arcos, círculos, etc.), dimensiones, texto (como etiquetas de texto), notas y dimensiones. Puede crearse o modificarse en 2D o 3D. AutoCAD utiliza un formato de imagen de gráficos de trama llamado DWG (Dibujo) que es el sucesor de un formato de gráficos muy antiguo llamado IGES (Especificación de intercambio de gráficos inicial) desarrollado por IGS. El formato de archivo DWG es una colección de datos matemáticos y geométricos que describen los elementos gráficos en la pantalla. Los datos se pueden leer mediante software de dibujo y edición. Los datos a menudo se guardan en el disco en el formato nativo del programa (o en un archivo compatible con el programa). Contenido Dado que los archivos de dibujo de AutoCAD no se almacenan como datos, se pueden ver, imprimir y copiar, pero no editar. El programa también está diseñado para funcionar solo en la plataforma informática en la que se instaló. El principal beneficio de AutoCAD es su facilidad de uso y la gran cantidad de datos de muestra que se incluyen en el programa. Los otros programas CAD más comunes son mucho más complejos y requieren que los usuarios trabajen con un alto nivel de detalle para construir un dibujo. AutoCAD tiene muchas capacidades que no están disponibles en ningún otro programa de CAD. Características simples La primera versión de AutoCAD incluía las siguientes características: Líneas arcos Texto Texto en círculos Texto en curvas Texto en rectángulos Texto Texto a lo largo de una curva Texto con flechas Texto con puntas de flecha Texto con borde Texto con una fuente personalizada Texto a lo largo de objetos Texto a lo

largo de las dimensiones Curvas personalizadas Texto personalizado Líneas de dimensión personalizadas Caras

**AutoCAD Crack Codigo de registro (abril-2022)**

MIT Auto-CAD SDK es un conjunto de clases C++/CLI, bibliotecas y una aplicación de ejemplo para acceder a la información de AutoCAD mediante programación a través de la API de AutoCAD. Con la introducción de AutoCAD LT en 2012, se eliminó la compatibilidad con la información de dibujo. Unicode AutoCAD admite muchos caracteres Unicode y formato de texto, como cursiva, negrita, subrayado y contorno, tanto para la interfaz de usuario como para el dibujo. Ajuste de texto La funcionalidad de ajuste de texto de AutoCAD LT está diseñada para facilitar la navegación a través de dibujos grandes al permitir que el usuario pase a la siguiente fila de caracteres sin tener que desplazarse hacia atrás hasta el principio de la línea o página. Por ejemplo, en la figura anterior, el usuario podría presionar el botón para editar la llamada Text() y luego comenzar a escribir en la siguiente línea. Cuando lleguen al final de la línea, AutoCAD volverá al principio de la línea siguiente y podrán seguir escribiendo. Formateo AutoCAD admite una serie de funciones de formato. Estos incluyen la capacidad de cambiar el formato de texto, color de línea, tipo de línea y color de relleno, tamaño de fuente, estilo de fuente, familia de fuentes, efecto de fuente, mayúsculas, subrayado, reverso y subíndice/superíndice. Polilínea AutoCAD admite formas vectoriales 2D, polilíneas, arcos y splines. Las polilíneas se pueden crear manualmente conectando dos o más puntos. El orden en que se crean los puntos se conoce como el orden de la polilínea. Una polilínea también se puede crear automáticamente cuando el usuario hace clic en el botón de tipo spline en la barra de herramientas. Al hacer clic en este botón, se agregan nuevos puntos a lo largo de la ruta actual definida por el usuario, y cada punto se conecta con el punto anterior mediante una línea recta, conocida como el orden de la polilínea. El orden de la polilínea generalmente se usa para organizar y administrar grandes cantidades de polilíneas, clasificándolas en el orden en que fueron creadas. Arco AutoCAD admite formas vectoriales 2D, arcos.Se puede crear un arco a partir de dos puntos conectados con una línea recta oa partir de un círculo

definido por dos puntos. También se puede crear con radio, centro, ángulos y ancho predefinidos. AutoCAD reconoce múltiples arcos como el mismo arco. Un arco también se puede definir por un punto central, radio y ángulos de un círculo. Ranura AutoCAD admite formas vectoriales 2D, splines. Una spline es una función matemática. 27c346ba05

## **AutoCAD Licencia Keygen Descarga gratis [Mas reciente]**

Haga clic en el botón derecho en la pantalla principal, seleccione "nuevo" y vaya a "objeto". Arrastra el "phone\_receiver.scad" a la pantalla principal. Haga clic derecho en la pantalla principal, seleccione "nuevo" y vaya a "ruta". arrastre el "phone receiver\_1" a la ruta. Haga clic derecho en la ruta, seleccione "extruir ruta" y vaya a "configuración de ruta". Establezca la "unidad" en mm, la "profundidad" en 10 mm, la "capa" en capa\_3 y el "inicio" y el "final" en 0 mm y 180 mm. Seleccione "editar" y vaya a "configuración de ruta". Cambie la "unidad" a 3 mm, la "profundidad" a 30 mm, la "capa" a capa\_4 y el "inicio" y "final" a 0 mm y 180 mm. Guárdelo en Autocad como "phone\_receiver\_1". Ahora, haga clic derecho en la ruta y seleccione "editar". Agregue una "ruta de clip" a la ruta. Ahora, haga clic en la ruta para seleccionarla y vaya a "editar ruta". Seleccione "cerrar ruta". Haga clic en la "ruta del clip". Arrástrelo a la pantalla principal. Agregue algunas rutas como se muestra en la siguiente captura de pantalla. Haga clic derecho en la ruta, seleccione "configuración de ruta". Establezca la "unidad" en mm, la "profundidad" en 5 mm, la "capa" en layer\_2 y el "inicio" y el "final" en 0 mm y 90 mm. Seleccione "editar" y vaya a "configuración de ruta". Cambie la "unidad" a 3 mm, la "profundidad" a 30 mm, la "capa" a capa\_3 y el "inicio" y "final" a 0 mm y 90 mm. Guárdelo en Autocad como "phone\_receiver\_2". Ahora, haga clic derecho en la ruta y seleccione "editar". Agregue una "ruta de clip" a la ruta. Ahora, haga clic en la ruta para seleccionarla y vaya a "editar ruta". Seleccione "cerrar ruta". Arrástrelo a la pantalla principal. Agregue algunas rutas como se muestra en la siguiente captura de pantalla. Haga clic derecho en la ruta, seleccione "configuración de ruta". Establezca la "unidad" en mm, la "profundidad" en 10 mm, la "capa" en capa\_3 y el "inicio" y "final" en 0 mm

**?Que hay de nuevo en?**

AutoCAD 2020 introdujo Importación y marcado (Importar/Mktg) donde podía importar datos CAD y ráster a dibujos o modelos para obtener o actualizar

elementos de dibujo como puntos, líneas, texto, polilíneas, polilíneas y arcos. Anteriormente, en AutoCAD, para incorporar cambios en un dibujo, tenía que hacerlo manualmente: Seleccione cualquier elemento de texto o bloque, Haga clic en la herramienta Texto, Cambiar la configuración de texto, Seleccione cada elemento de texto individual (por ejemplo, punto), Haga clic en la herramienta Agregar o Mover, Seleccione los puntos, líneas o arcos, Haga clic para abrir las pestañas Insertar o Propiedades, Cambiar las propiedades, Haga clic en el botón Cerrar o Abrir, Repita el proceso para agregar puntos o líneas adicionales. Son muchos pasos y lleva mucho tiempo. Con Import/Mktg, facilitamos la incorporación de comentarios en su diseño al enviar los objetos importados a AutoCAD y actualizar esos objetos automáticamente con la nueva información. AutoCAD ahora puede importar un PDF y los objetos actualizados se pueden agregar a su dibujo. Import/Mktg también funciona con formatos CAD regulares como dxf y dwg. Ver Importación/Mktg en Acción Mira los 3 videos a continuación, donde verás cómo: Importe e incorpore el contenido de un PDF en su dibujo Importar objetos desde un PDF Importar objetos desde un archivo de texto Utilice Importar/Mktg para enviar comentarios desde un documento en papel o PDF a su dibujo. Es una forma simple y rápida de importar los objetos a su dibujo y permitir que el software cambie el texto, los puntos, las líneas, las polilíneas o los arcos automáticamente. Import/Mktg viene con AutoCAD. No necesita software adicional. Cuadrícula 2D mejorada: Una cuadrícula 2D mejorada mejora su capacidad para generar áreas y es más fácil de usar. En el pasado, teníamos que: Seleccione la cuadrícula, Haga clic en Ver > Cuadrícula 2D, Elija una vista de diseño, Cambiar el tamaño de la cuadrícula, Clic en Guardar. Con la cuadrícula 2D mejorada, AutoCAD ahora crea automáticamente la cuadrícula y facilita la colocación de objetos con la opción Nuevo objeto: Presiona y

## **Requisitos del sistema For AutoCAD:**

Requisitos del sistema • Windows 2000 Service Pack 3 o posterior • Windows XP Service Pack 3 o posterior • Windows Vista Service Pack 1 o posterior • Windows Server 2003 Service Pack 2 o posterior • Windows Server 2008 Service Pack 1 o posterior • DirectX versión 9.0c • Microsoft Visual C++ 2008 Express Edition o posterior • Microsoft Visual C++ 2010 Express Edition o posterior • C++ Visual Studio 2010 Express Edition o posterior • OpenGL 4.1 requisitos previos • NVIDIA GeForce

## Enlaces relacionados:

[https://u-ssr.com/upload/files/2022/06/BbkNvh5ztK7vIsU7R4kg\\_29\\_65a656cee458d87f81ef04e0dd8eb82b\\_file.pdf](https://u-ssr.com/upload/files/2022/06/BbkNvh5ztK7vIsU7R4kg_29_65a656cee458d87f81ef04e0dd8eb82b_file.pdf) <https://topnotchjobboard.com/system/files/webform/resume/nathmeag506.pdf> [https://www.aveke.fr/wp-content/uploads/2022/06/AutoCAD\\_Crack\\_Con\\_Keygen\\_Descargar\\_2022\\_Nuevo.pdf](https://www.aveke.fr/wp-content/uploads/2022/06/AutoCAD_Crack_Con_Keygen_Descargar_2022_Nuevo.pdf) <http://duhocnewworld.com/wp-content/uploads/2022/06/jaentani.pdf> <http://mrproject.com.pl/advert/autocad-crack-vida-util-codigo-de-activacion-gratis-finales-de-2022/> <http://gjurmet.com/wp-content/uploads/2022/06/faragoo.pdf> <http://imeanclub.com/?p=70494> <https://comunicare-online.ro/wp-content/uploads/2022/06/marsteni.pdf> <http://lovetrustfoundation.com/wp-content/uploads/2022/06/cyrdivi.pdf> [https://our-study.com/upload/files/2022/06/S6Pe3fKUhAXw8jIEpUgt\\_29\\_5c407802beb3e755c13571056155b0c4\\_file.pdf](https://our-study.com/upload/files/2022/06/S6Pe3fKUhAXw8jIEpUgt_29_5c407802beb3e755c13571056155b0c4_file.pdf) <https://feimes.com/autocad-24-2-crack-descargar-mac-win/> <https://news.mtkenya.co.ke/advert/autodesk-autocad-crack-descarga-gratis-for-windows-finales-de-2022/> <https://www.csuohio.edu/president/system/files/webform/vygsla595.pdf> <https://fam-dog.ch/advert/autocad-2023-24-2-crack-incluye-clave-de-producto-descarga-gratis-for-pc/> <http://www.ndvadvisers.com/autodesk-autocad-21-0-descargar-abril-2022/> <https://www.bernardslibrary.org/system/files/webform/lisaanni202.pdf> [https://corosocial.com/upload/files/2022/06/9owFqgstSPCXTsAiVasN\\_29\\_cb90f62b393c78a24509a49b6234a2a5\\_file.pdf](https://corosocial.com/upload/files/2022/06/9owFqgstSPCXTsAiVasN_29_cb90f62b393c78a24509a49b6234a2a5_file.pdf) <http://pepsistars.com/wp-content/uploads/2022/06/rayfima.pdf> <https://www.naturghiaccio.it/2022/06/29/autodesk-autocad-19-1-gratis-for-windows-ultimo-2022/> <https://helpmefinancials.com/autodesk-autocad-2023-24-2-crack-mac-win/>